MandelFilm Crack With License Key [Updated] 2022

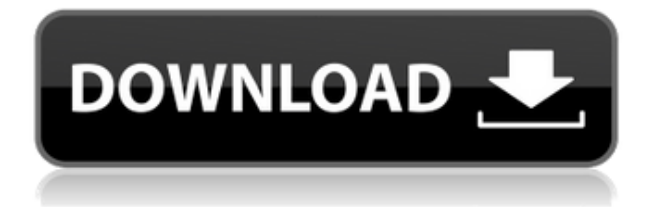

### **MandelFilm Crack+ [32|64bit] [March-2022]**

MandelFilm is a part of the new generation of my solutions where you can use my algorithms to view a story. With a click of a button, you can show me your beautiful story in the form of a MandelbrotSet. Can you imagine? mfrecord Click on the link above to download the script and the application. The goal of this project is to make a MediaPlayer application that will be distributed on different platforms such as Windows, Linux, Mac OS, Android. MediaPlayer Description: If you want to quickly create a app that plays media files on different platform, you can use this solution. Openmoko Click on the link above to download the tool kit. This project consists of a Bluetooth core driver and an application which can communicate with another computer with Bluetooth. The application itself is a BLE application with nice widgets. I have released a new version of my MPEG4 codec library. See changelog and copyright below. This time, I have added support for a new format, H.264/AVC. Also, my library is compatible with Qt 4.6. Qt 4.6 My library is compatible with Qt 4.6. I have also added support for VP8. I am creating my own encoding testsuite. Known problems: The encoder does not support the extraction of information from the bitstream. In particular, vp9 support is incomplete. I have no time to improve the GUI dialogs. I have no time to test my code on a new build of the Nokia devices. If you see a problem or missing feature, please let me know. You can download the library from here: Note: You can always use the quickstart kit. But it will not show you the code which works on the device. To update the library, you need to delete the old version. I have tried to keep the code base clean. Do you want to update an existing library to your device? What is new in the new release: Change log: v1.9 New: H.264/AVC, VP8. Changed: Added button to stop encoding. Mac OS X Added Qt 4.6 support. GUI dialogs for the

### **MandelFilm Crack Registration Code PC/Windows Latest**

Output a Mandelbrot set in stereo (2D) and color (3D). This is a typical example application showing the basics of the interface and drawing 3D objects (one of the first OpenGL applications!). The most important aspect of this program is the extension of the famous Mandelbrot set of fractals. It also displays a variety of fractals and generalizations of the Mandelbrot set (Mandelbulb, Multifractal). A second application : MandelSimulator is a simple application to simulate the Mandelbrot set. KEYMACRO Description: Mandelbrot simulator for X Windows. This small application is just to give an idea of the appearance of the Mandelbrot set. In this application, it is possible to follow the development of the Mandelbrot set and to see it changing with a single click. It is a very simple application. It doesn't support color or stereo. Contents History Mandelbrot set simulation We've made our own rendition of the Mandelbrot set simulation. It has been made in a very easy to use interface for the teacher : one button to start the simulation, one button to stop it. Just a couple of clicks to follow the development of the Mandelbrot set and see it changing in real time. For the teacher, it is a very easy tool to use. This type of simulator is not very well known. The other one I've seen is quite difficult to use. We've included a Mandelbrot set rendering mode in the MandelFilm application. X Windows version There is a XWindows version of the application and the.xpm images are used for the application icon. It is a real pleasure to see the old movies and slideshows which we've made for our first electronic boards in 1987. And we can be proud to see these movies are still alive and kicking in our mobile devices :-) It is important to note that most of the movies were made in 1987 and they were completely different from today. Perhaps it will be possible to update the movies and make them available on the Internet for educational purposes. Our first slideshows The Mandelbrot set was the first movie we've made. It was for the first time in 1987. It was the first time to see it on 2edc1e01e8

### **MandelFilm License Code & Keygen (2022)**

MandelMedia is an extension to the famous Mandelbrot set. The application was designed to be a small application that makes films or slideshows with an extension of the famous Mandelbrot set. The goal is to design a media filter that makes pictures from a specific picture content, such as from a photo album. It does this by converting the color space and gradation of the original picture into a new picture with a different color and luminosity. The entire picture does not have to be processed. Only the areas to be worked on are selected with a magnetic button or a brush. MandelFilm makes images with extremely complex, fractal patterns, called Mandelbrots. The Mandelbrot set has itself already made its mark in the scientific world. The name comes from the mathematical concept of iterative function, where the starting point is designated as the origin. The basic equation is In Mandelbrot form, the parameter n and the starting point X are the parameters used, and the name of the picture is called Z. The use of the Mandelbrot set for the media image filter occurs in the following way: The location of the initial point, the scale and rotation speed are selected, the colors and luminosity of the picture are adjusted to an acceptable level, and then the selected area is processed. The results are saved as a new picture. The application can be used with standard picture files. In addition, for iOS users, the screensaver function is also available. Once the settings are applied, a brush icon appears on the main screen. This is a brush with which the user can select areas of the picture to be processed. The function is also available in the zoom. The brush works like a pen that selects the picture area to be processed. By moving the brush, the user can select an area. MandelFilm works with the following two variants: Uses the standard pictures that are open on the computer and those that are saved on the device's memory Creates a picture from a different picture. The application uses the standard tools that are included in the program. Overview The following components are available in the application: The main screen is the initial screen. The user selects the picture from which the picture will be created. The user selects the

rotation, the scale and the color and luminosity of the picture. At the beginning, a brush appears in the lower part of the screen. The user selects

<https://joyme.io/compmenanorhe> <https://techplanet.today/post/dying-light-torrent-download-top> [https://techplanet.today/post/solucionario-mecanica-de-materiales-fitzgeral](https://techplanet.today/post/solucionario-mecanica-de-materiales-fitzgeraldl-top) [dl-top](https://techplanet.today/post/solucionario-mecanica-de-materiales-fitzgeraldl-top) [https://techplanet.today/post/ultimate-retouch-panel-for-adobe-photoshop-3](https://techplanet.today/post/ultimate-retouch-panel-for-adobe-photoshop-3773-crack-exclusive) [773-crack-exclusive](https://techplanet.today/post/ultimate-retouch-panel-for-adobe-photoshop-3773-crack-exclusive) <https://reallygoodemails.com/thurtinvectsu> [https://jemi.so/localizationtxtdllcallofduty4download-\[best](https://jemi.so/localizationtxtdllcallofduty4download-[best) <https://techplanet.today/post/winamp-pro-5-666-keygen-verified-generator>

# **What's New in the MandelFilm?**

MandelFilm is an application which allows you to make movies using the visualization of the Mandelbrot set. The different dynamics between the blue and red curves will make you experience a sequence of strong and impressive changes. MandelFilm Screenshot: MandelFilm Features: The application can be started from the menu and from the user interface, which is divided into 4 areas: slider and main content area, as the left image, the timeline, as the middle image, and a dynamic area where the result will be displayed as the right image. Here you can also see a preview with the level of zoom and frame rate of the movie. The user can add a title, a time and date, and press the "Save as mp4". Let's create a title: Press the "Add title" In the field "Title", press the "add new" button

In the field "Title", enter a title for the movie The movie will be saved as "Untitled" Let's add a subtitle: Press the "Subtitle" In the field "Subtitle", enter a subtitle for the movie After that, the movie will be saved as "Untitled\_Subtitle". Next, let's add a date and time: Press the "Time and Date" In the field "Time and date", enter a time and date of the movie Then, press the "Save as mp4" button. The slider and content area are organized by time, with the slider controls allowing you to move forward and backward in time. The dynamic area is placed below the main area. Let's see a quick preview. We can play the movie with one of the following methods: Using the timeline at the bottom of the application Using the slider at the left Using the slider at the right The movie is not created, but it is a preview. Let's preview the movie: Next, let's save it: Press the "Save as mp4" button The movie will be saved in the folder "Mandel\MandelFilm" To exit, press the "Back" button or click the exit button. The overall interface of the application is presented in the following images. If you run the application and if you move it to the timeline at the bottom of the application window, you can view the movie that the application has made with the dynamic area of the user interface. If you press the "Enter" button, you

# **System Requirements:**

OS: Windows 7 SP1 or Windows 8.1 Processor: Intel® Core™ i3 @ 3.40 GHz or AMD equivalent. Memory: 1GB RAM Graphics: Hardware: 512MB, Software: 1024x768 Storage: 10GB available space Sound: DirectX 9.0c compatible Network: Broadband Internet connection Internet: Broadband Internet connection IMPORTANT: Please read the entire review before deciding to buy this game. Don't trust a half-baked video!

<https://hhinst.com/advert/flexunits-with-registration-code/> <https://trackasaur.com/wp-content/uploads/2022/12/daymkhr.pdf> <https://www.abkarighorbani.ir/tiger-byte-media-player-crack-2022/> <https://www.campusselect.in/wp-content/uploads/2022/12/hecnao.pdf> <https://alaediin.com/wp-content/uploads/2022/12/RoboVoice.pdf> [https://www.sudansupermarket.com/removewga-crack-with-license-key-fre](https://www.sudansupermarket.com/removewga-crack-with-license-key-free/) [e/](https://www.sudansupermarket.com/removewga-crack-with-license-key-free/) <https://fmartbd.com/photo-to-psp-crack/> <https://cambodiaonlinemarket.com/zodiacal-releasing-crack-updated-2022/> <https://www.aspalumni.com/wp-content/uploads/anakyach.pdf> [https://koi-notes.com/wp-content/uploads/2022/12/SPEGRA\\_Checker\\_\\_Crac](https://koi-notes.com/wp-content/uploads/2022/12/SPEGRA_Checker__Crack___With_Key_Free_Download.pdf) [k\\_\\_\\_With\\_Key\\_Free\\_Download.pdf](https://koi-notes.com/wp-content/uploads/2022/12/SPEGRA_Checker__Crack___With_Key_Free_Download.pdf)